clear clc

%Programa para gera??o da funcao covariancia empirica---------------------- %Desenvolvido por Rogers uppedkestrel464 %C?lculo com Base na teoria de Pedro Correia (2010) - Uma intr. a Geoestat. %[X Y Qtde]

coord=[

-56.325975370789 -28.627523288835 12.712179124412 -55.52993237722 -28.627523288835 10.671903563696 -54.335867886866 -28.248455196659 9.1237783277485 -53.48296467947 -28.665430098053 9.5521495165089 -52.554247853639 -28.589616479618 8.8142116401181 -51.246462935633 -28.210548387442 7.5268147740682 -50.317746109802 -28.589616479618 6.782818043309 -50.355652919019 -29.252985640925 6.2753600575881 -49.635423543885 -29.442519687013 2.5692232989279 -50.279839300584 -30.257516085191 4.0365271123144 -51.28436974485 -30.352283108235 6.3418965622119 -51.43599698172 -29.518333305448 5.8002888817168 -52.85750232738 -29.480426496231 9.1421299112185 -52.667968281292 -30.219609275974 9.1139808576188 -53.63459191634 -30.371236512844 11.526086956383 -53.464011274861 -29.556240114666 9.7834513284233 -54.639122360606 -30.390189917453 12.610673124521 -54.677029169824 -29.556240114666 10.916002340584 -54.222147459213 -29.252985640925 10.614168112981 -55.264584712696 -29.594146923884 11.556568123082 -55.776326637134 -30.42809672667 13.845857381697 -55.321444926523 -30.390189917453 13.26516032616 -55.510978972611 -31.318906743284 15.004547489569 -56.62922984453 -30.333329703626 14.527822135498 -54.43063490991 -31.584254407807 14.085798463882 -53.426104465644 -31.37576695711 12.960302296241 -52.611108067466 -31.697974835459 10.407693665635 -52.307853593725 -31.280999934066 9.8468589454287 -51.473903790938 -31.280999934066 7.6399823930719 -51.265416340241 -31.622161217024 6.7153105153888 -50.412513132846 -31.622161217024 6.4149840777428

-50.545186965107 -30.712397795802 5.212112479719 -51.473903790938 -32.607738256682 7.4558115311981 -51.75820486007 -32.247623569114 7.9256030782469 -52.156226356855 -32.778318898161 9.0004902980036 -52.649014876683 -32.494017829029 10.372487201709 -53.369244251817 -32.494017829029 12.117988190576 -54.373774696083 -32.47506442442 14.177031810096 -54.563308742171 -31.641114621633 14.30042389149 -53.255523824164 -28.229501792051 9.0332228445282 -51.852971883114 -29.821587779189 6.2409114588693 -54.557936547444 -32.353260584166 14.3611245308 -55.323308926255 -32.353260584166 15.494619812088 -55.251103984858 -31.746739076429 15.266345334068 -53.705918238957 -30.779192861706 12.650564336148 -52.247378422733 -30.67810594375 9.2518602527415 -55.323308926255 -30.605901002353 13.710972296283 -56.420824035493 -31.270186463208 15.604682965208 -54.312439746694 -31.385714369443 13.896438304149 -56.50746996517 -32.353260584166 16.666137080179 -56.666320836244 -32.714285291152 16.964168647913 -55.568805727006 -33.263042845771 15.955691780092 -54.745669395077 -33.436334705125 14.930065841339 -54.485731606047 -32.613198373196 14.555703332327 -50.48557785264 -27.81879026442 6.4971975424876

];

```
%Testes Anisotropia - 1
%coord(:,1)=coord(:,1)*10
```
%Separacao das componentes para calculo da distancia-----------------------  $X = coord(:,1);$  $Y = coord(:, 2);$  $mag = coord(:,3);$ 

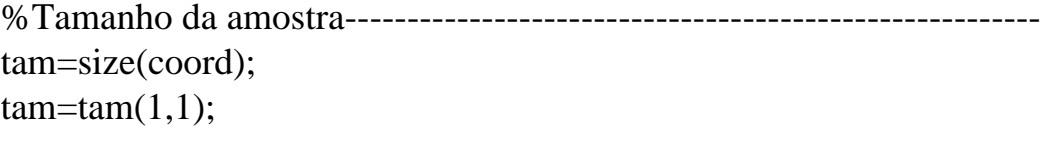

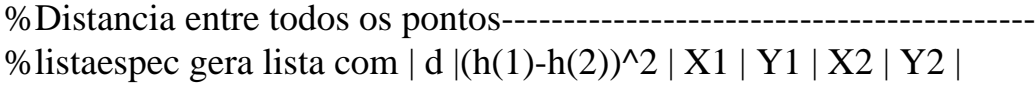

```
espacamento=0;
contador=1;
tic
listespac=zeros(tam*tam,4);
for i=1:(\text{tam}) for i=j+1:(tam) % nao pode ir ate o final da amostra-------------------
     espac=((coord(j,1)-coord(i,1))^2+(coord(j,2)-coord(i,2))^2)^0.5;
     %--------------------------------
      %Var Experimental
     var=(coord(i,3)-coord(i,3))^2; %Vagner Cov
     covermp=(coord(i,3)*coord(i,3));%-------------------------------
      listaespac(contador,1)=espac;
      listaespac(contador,2)=var;
      listaespac(contador,3)=covemp;
      %listaespac(contador,3)=coord(j,1);
      %listaespac(contador,4)=coord(j,2);
      %listaespac(contador,5)=coord(i,1);
      %listaespac(contador,6)=coord(i,2);
      contador=contador+1;
    % i%j
   end
end
format bank;
%Ordenando as distancias, da menor para a maior----------------------------
B=sortrows(listaespac,1);
%Definindo h---------------------------------------------------------------
h1=0.5 % espa?amento cont?nuo a ser incrementado
h=h1 % espa?amento atualizado a cada separa??o de classes
%Classificacao das distancias, usando operadores logicos-------------------
intinf=min(listaespac(:,1)); %intervalo inferior dist?ncia
intsup=max(listaespac(:,1)); %intervalo superior dist?ncia
k=1 %contador
%Fun??o Gama Isotr?pica----------------------------------------------------
intinf=0;
for dist=intinf:h1:intsup
```

```
Dist=(B(:,1)).*(and ( (B(:,1))intinf), (B(:,1) < = h)) ;
   Cov=Dist;
  Covvalor=(B(:,2)).*(and ((B(:,1))intinf), (B(:,1)) \le h) );
  Cov(:,2)=Covvalor;covempvalorfin=(B(:,3)).*(and ((B(:,1)>intinf), (B(:,1)<=h)) ;
  GAMA(k,1)=sum(Covvalor)/(2*nnz(Dist));GAMA(k,2)=h;GAMA(k,3)=nnz(Covvalor);
  GAMA(k,4)=sum(covempvalorfin)-(mean(covempvalorfin))^2; intinf=h;
  h=h+h1;
  k=k+1;
end
%GAMA cont?m |COVARI?NCIA| DIST CORRELA??O
toc
subplot(2,1,1)plot(GAMA(:,2),GAMA(:,1),'-mo');
legend('Variograma');grid on
ylabel('m^2')
xlabel('^\circ')
subplot(2,1,2)plot(GAMA(:,2),GAMA(:,4),'-*');
legend('Cov. empirica');grid on
ylabel('m^2')
xlabel('^\circ')
magmedia=mean(mag);
af1=mag-magmedia;
af2=(5+af1)*50%figure
%%scatter(X,Y,af2);grid on;
% GAMA % h % num.produtos
```
## GAMA;

%Testes Anisotropia 2 %Fun??o Gama Anisotr?pica--------------------------------------------------

```
%coord2=sortrows(coord,2);
```
%dist2=sqrt( $(\text{bsxfun}(\mathcal{Q}\text{minus},X,X').\text{A2})+(\text{bsxfun}(\mathcal{Q}\text{minus},Y,Y').\text{A2}))$ ;

%matdist=triu(dist2) %matdist2=nonzeros(matdist)